#### An elastic OpenStack grid

Niklas Trippler University of Bergen / Bergen University College Supervisors – Bjarte Kileng, Kristin F. Hetland

# What's in it for ALICE

- Ability to exploit external resources in periods with high demand
- Scale up and down applications on demand
	- Possibility of scaling up when resources are cheap
- Ability to quickly set up new grid sites
- Example: Grid site is running low on resources.
	- Deploy more worker nodes
- Example: AliEn's API servers are getting overloaded
	- Deploy more API servers

## Goals for the project

- Automatic elasticity
- Scale up and down based on resource demand
	- Heat and Ceilometer
- Detecting situations when resources are running low and correcting
- Monitoring with ELK
	- ElasticSearch, Logstash and Kibana

## Heat and Ceilometer

- Plugins for OpenStack
- Ceilometer collects data about resource usage
- Heat performs actions on that data
- Used here to measure resource usage and scale grid.

## ELK

- Elasticsearch
	- High performance search and analytics tool
- Logstash
	- Input  $\rightarrow$  filter  $\rightarrow$  codec  $\rightarrow$  output
- Kibana
	- Visualize the data

# Secondary goals

- Recreatable environments via Puppet
	- Puppet is a tool for automatically recreating computer environments
	- Declare how the environment is supposed to look like, not how to do it
- ELK, OpenStack and integrations

# Current solution [AliEn Grid site]

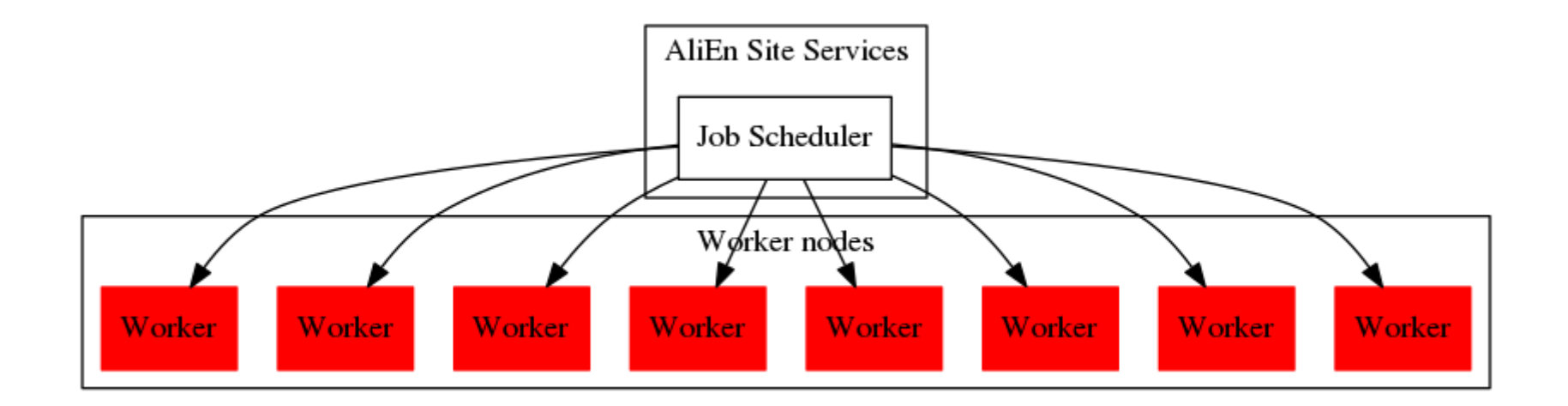

## Thesis solution - Scale up on demand[Exploit external resources]

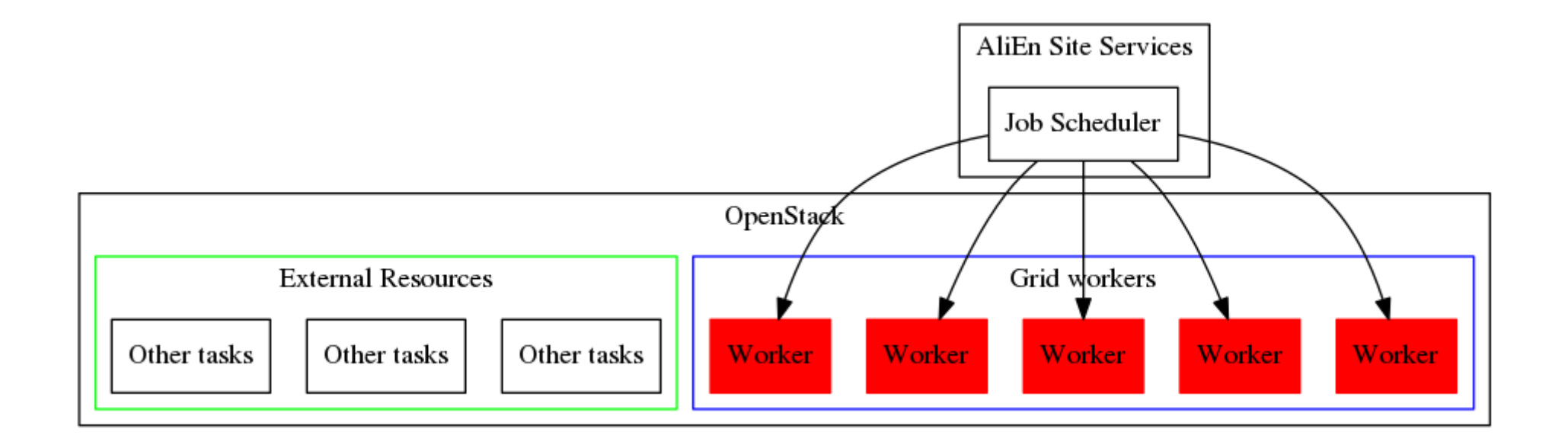

### Current progress

- OpenStack environment up and running
- ELK almost up and running

### Issues so far

- Puppet
- OS requirements
- Puppet modules
	- OpenStack
	- MySQL

# In progress / Remaining work

- Deciding what grid tools to use for the prototype
- OpenStack monitoring metrics
- Getting grid and autoscaling implemented
- Measuring performance penalty of OpenStack

# Outlook for end of project

- Able to set up a new grid site with minimal amount of work
- Grid able to scale with no, or minimal operator intervention
- Grid able to receive computational jobs
- The system able to give good metrics to operator via Kibana

## Related Projects

- Elastiq from Dario Berzano
	- Monitors only batch queue
	- Only scaling layer
- AliEC2 improvement from Max at Bergen University College
	- Interface directly with AliEn
	- Replaces scheduler

### $\mathcal{R}$ A

• Input and suggestions to [niklas.trippler@cern.ch](mailto:niklas.trippler@cern.ch)